**UE : RÉPUBLIQUE DU CAMEROUN Paix – Travail – Patrie \*\*\*\*\*\*\*\*\*\*\*\*\***

**MINISTÈRE DE L'ENSEIGNEMENT SUPÉRIEUR \*\*\*\*\*\*\*\*\*\*\*\*\***

**UNIVERSITÉ DE YAOUNDE II \*\*\*\*\*\*\*\*\*\*\*\*\***

**ECOLE SUPÉRIEURE DES SCIENCES ET TECHNIQUES DE L'INFORMATION ET DE LA COMMUNICATION (ESSTIC)** 

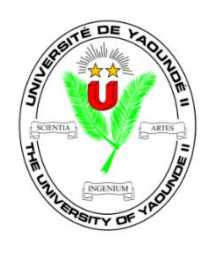

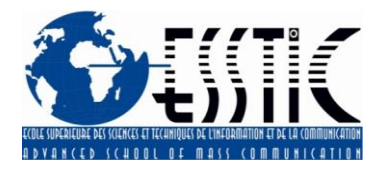

**BP : 1328 Yaoundé – Cameroun Tél. /Fax : 22 02 45 27 E-mail : essticuy2@yahoo.fr** 

**REPUBLIC OF CAMEROON Peace – Work – Fatherland \*\*\*\*\*\*\*\*\*\*\*\*\***

**MINISTRY OF HIGHER EDUCATION \*\*\*\*\*\*\*\*\*\*\*\*\***

**THE UNIVERSITY OF YAOUNDE II \*\*\*\*\*\*\*\*\*\*\*\*\***

**ADVANCED SCHOOL OF MASS COMMUNICATION (ASMAC)**

# **Réalisation Professionnelle**

# **REORGANISATION DU CENTRE DES RESSOURCES DOCUMENTAIRES SUR L'HABITAT ET LE DEVELOPPEMENT URBAIN ET LA MISE EN PLACE D'UNE BASE DE DONNEES BIBLIOGRAPHIQUES.**

*Présenté et soutenu publiquement en vue de l'obtention de la Licence Professionnelle en Sciences et Techniques de l'Information et de la Communication.*

Par

## **FOPPA ESHINGWE AGBOR Modeste**

**Matricule :** 19C044-D

**Filière :** *Information Documentaire*

**Parcours :** *Bibliothéconomie – Documentation*

## **Sous l'encadrement de M. NGADEHI Dupleix**

*Chef Service de la Documentation*

Session de Juin 2023

## **Licence Professionnelle**

Information Documentaire Bibliothéconomie et Documentation 2019-2022

*REORGANISATION DU CENTRE DES RESSOURCES DOCUMENTAIRES SUR L'HABITAT ET LE DEVELOPPEMENT URBAIN ET LA MISE EN PLACE D'UNE BASE DE DONNEES BIBLIOGRAPHIQUES A DE LA SOUS-DIRECTION DE LA DOCUMENTATION ET DES ARCHIVES DU MINISTERE DE L'HABITAT ET DU DEVELOPPEMNT URBAIN.*

*FOPPA ESHINGWE AGBOR Modeste*

Réalisé durant notre stage effectué du 04 Juillet 2022 au 04 Octobre 2022 *à la Sous-Direction de la Documentation et des Archives (SDDA) du Ministère de l'Habitat et du Développement Urbain (MINHDU).*

# **SOMMAIRE**

<span id="page-2-0"></span>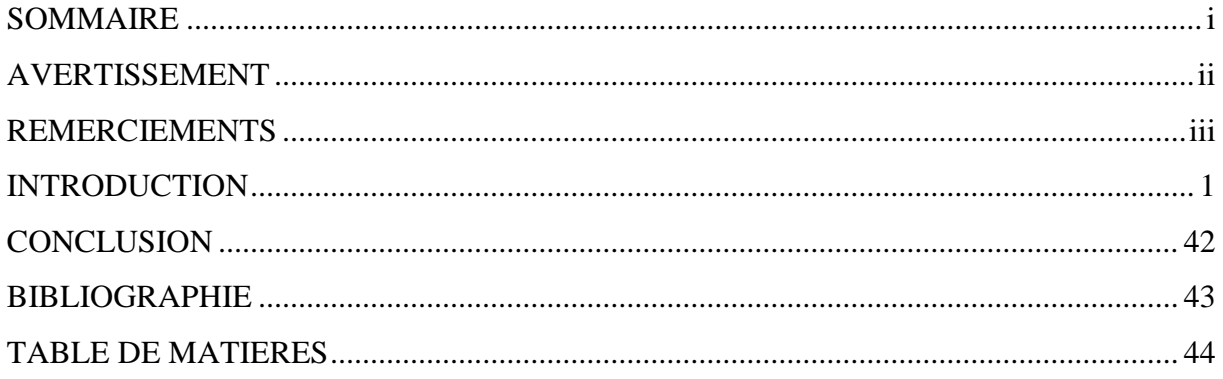

# **AVERTISSEMENT**

<span id="page-3-0"></span>L'Université de Yaoundé II n'entend donner aucune approbation à cette réalisation professionnelle. Ces opinions doivent être considérées comme propres à son auteure.

## **REMERCIEMENTS**

<span id="page-4-0"></span>La réalisation de ce travail a été rendue possible grâce au concours direct ou indirect de plusieurs personnes à qui nous voulons adresser notre profonde reconnaissance. Il s'agit nommément de :

- **Professeur Alice NGA MINKALA,** Directeur de l'Ecole Supérieure des Sciences et Techniques de l'Information et de la Communication (ESSTIC) pour nous avoir permis de travailler en tant que professionnel de l'Information-Documentaire aguerrie dans une organisation ;
- **Dr. Esther OLEMBE,** chef du département de l'Information-Documentaire, pour son dévouement particulier à nous offrir une meilleure formation ;
- Nos enseignants pour l'encadrement et le suivi tout au long de notre formation ;
- **Mme. Le Ministre Célestine COURTES née KETCHA** de l'Habitat et du Développement Urbain (MINHDU) pour nous avoir offert l'opportunité d'effectuer notre stage académique au sein de la structure dont elle a la charge ;
- Le personnel de la Sous-Direction de la Documentation et des Archives (SDDA) dont mes encadreurs **Mme. OYE NYOGA Ghislaine Maëlle,** le Sous-Directeur, **M. NGADEHI Dupleix**, chef service de la documentation, pour leur bienveillance et leur attention tout au long de notre séjour ;
- Toute la famille **FOPPA,** la famille **NTABE,** ainsi qu'à **M. FOPA PATSAMBO Espérance** pour leur amour, leur contributions multiformes à notre cursus académique ;
- Nos ainés académiques **TATONG Anicelle, WANDJI Audrey, POUEMI Lionnelle, NGA MEKA Audrey** pour leur bienveillance et leur attention tout au long de nos travaux ;
- A nos camarades de classe, pour leur hospitalité ;

Puissent-t-ils voir ici une matérialisation de leurs encouragements, de leur appel à l'effort et de l'abnégation. A ceux que nous n'avons pas mentionnés du fait de leur grand nombre, nous leur adressons de même, notre profonde gratitude.

## **INTRODUCTION**

<span id="page-5-0"></span>La forte production informationnelle est le résultat d'une évolution scientifique sans cesse croissante ; couplé à l'essor technologique causé par l'avènement de l'ordinateur, de l'informatique et le développement des technologies de l'information et de la communication notamment internet. On a assisté à de mutations au niveau de la production, mais surtout au niveau de la gestion de cette importante masse informationnelle qui était produite.

L'avènement des Technologies de l'Information et de la Communication (TIC) est aujourd'hui pour un bon nombre de secteurs d'activité un moyen d'ascension et de développement. Pour accéder à un probable développement, il faudrait que ces différents secteurs s'arriment à cette évolution. Le domaine de l'Information Documentaire n'en est aucunement en reste car au fur et à mesure que les années passent, un nouveau service voit le jour, service qui de plus en plus tire vers le numérique et l'automatisation. Comme service nous pouvons citer la Diffusion Sélective de l'Information (DSI), les bases de données et catalogues numériques, la gestion automatisée des prêts, l'abonnement des usagers, la circulation des documents, les Bibliothèques numériques et même les bibliothèques virtuelles, tous gérés par un Système Intégré de Gestion des Bibliothèques (SIGB). L'on a toujours tendance à limiter la Bibliothéconomie et la Documentation à cette époque ou le bibliothécaire jouait le rôle de conservateur.

En effet, l'un des principes fondamentaux de l'Ecole Supérieure des Sciences et Techniques de l'Information et de la Communication (ESSTIC) voudrait qu'un étudiant au bout de trois années de formation, plus précisément en Information Documentaire mette en place un produit documentaire, physique ou numérique. Tout ceci dans le but de joindre la théorie apprise à l'école à la pratique du terrain. D'où le choix de la mise en place d'une base de données des monographies du Centre des Ressources Documentaires sur l'Habitat et le Développement Urbain du Ministère de l'Habitat et du Développement Urbain. Concevoir et mettre en place une base de données des monographies du Centre de documentation revient préalablement à faire une présentation du projet, deuxièmement à justifier le choix des logiciels avant de présenter le paramétrage de ceux-ci, troisièmement à présenter les différentes interfaces des logiciels choisis, quatrièmement à présenter le traitement documentaire et informationnel dans le logiciel.

Le présent document aborde la présentation du projet dans laquelle nous mettons en exergue les raisons pour lesquelles ce produit documentaire est mis en place et par la suite la procédure que nous avons employée pour le concevoir.

## **I. PRESENTATION DU PROJET**

<span id="page-7-0"></span>Dans cette première partie réservée à la présentation du projet, nous allons faire une étude conceptuelle de notre base de données d'une part, et nous allons étayer davantage sur le problème auquel cette réalisation vient répondre au CERHDU.

### A. Définition du projet

<span id="page-7-1"></span>Un centre de documentation étant constituée des collections documentaires qui doivent être traitées, organisées et misent à la disposition des usagers afin de satisfaire leurs besoins, se doit de développer des outils et des méthodes pour mettre ces informations contenues dans les collections à la disposition des usagers afin que ceux-ci y trouvent réellement leur compte. De ce fait, dans le centre, il y existe des ressources documentaires qui jusqu'ici ne sont pas traités et par conséquent les usagers et même le personnel ne peuvent pas facilement y avoir accès. Il s'agit plus précisément de plus de 1.500 monographies qui sont présent dans le centre de documentation et non traités.

Cette base de données servira non seulement comme un outil de signalement des documents dans le centre mais aussi un outil qui facilitera entre autres la recherche documentaire. Elle fournira lors de la recherche des informations bibliographiques sur le document recherché ainsi que sa localisation et il aura également des informations par rapport à la disponibilité et l'accessibilité des documents car il existe dans certains centres des documents disponibles mais accessibles à une catégorie de public. Dans notre cas c'est-à-dire au CERHDU, les documents sont accessibles au grand public. De ce fait, les ressources du centre de documentation pourront donc être consultées car selon la loi numéro 1 du mathématicien devenu bibliothécaire, SHIYALI RAMAMRITA Ranganathan « *Les livres sont faits pour être utilisés* »

#### B. Genèse du problème

<span id="page-7-2"></span>Arrivés pour la première fois au CERHDU, nous avons constatés le volume de documents que constituait le fonds documentaire du centre traitant pour la plupart des questions d'urbanisme et développement urbain. Ce qui nous a poussé à poser quelques questions à notre encadreur par rapport au nombre de documents qui constituait le fonds documentaire. Mais également par rapport à l'outil de recherche que les usagers utilisaient pour avoir facilement accès aux documents et aussi parce que nous même voulions ce jour-là consulter cet outil pour avoir une idée précise du niveau de traitement des documents.

C'est au cours de cette série de questions réponses que nous avons constaté que le seul instrument de recherche présent dans le centre était un registre d'inventaire des monographies présent dans le centre, qui avait été élaboré par des étudiants de l'Université de Dschang d'une licence professionnelle en Documentation, Archivistique et Librairie (DAL). La forte disparité existante entre les données contenues dans le registre d'inventaire et la réalité des documents ranges sur les rayons. En effet, les numéros d'inventaire contenus dans les registres ne sont pas conformes à la plupart du temps à ceux inscrits à l'intérieur des documents. Ce qui rend la tâche de repérage ardu. D'où la nécessite aujourd'hui de procéder à une réorganisation dudit fonds. Ce problème a été constaté quand nous avons essayé de parcourir le registre d'inventaire question d'être fixé sur la réalité des informations contenus dans le registre.

C'est au regard des réalités citées plus haut que nous avons pensé mettre sur pied une base de données des monographies du centre de documentation qui aura pour principaux avantages de :

- Permettre la gestion et la consultation des ressources documentaires ;
- $\triangleright$  Faire une diffusion sélective d'information (DSI) au moment opportun ;
- $\triangleright$  L'amélioration des possibilités d'accès aux monographies de la bibliothèque ;
- Favoriser la valorisation des documents de la bibliothèque ;
- $\triangleright$  Répondre efficacement aux besoins des usagers ;
- Faciliter l'accès à l'information et à la documentation urbaine ;
- $\triangleright$  Réduire le temps de recherche ;
- $\triangleright$  Promouvoir, valoriser et vulgariser les publications de MINHDU;
- Accompagner le ministère dans son processus d'innovation technologique.

#### C. Situation du problème dans la chaine documentaire

<span id="page-8-0"></span>Compte tenu du fait que la chaine documentaire est l'ensemble des opérations, des processus que subit un document depuis son entrée dans une bibliothèque jusqu'à la mise à disposition aux utilisateurs, nous ne saurons résoudre un problème documentaire sans le situer dans celle-ci. De ce fait, il importe qu'avant cela, de présenter de quoi est constitué une chaine documentaire. Elle est généralement constituée de trois maillons à savoir :

Acquisition Diffusion

Pour le premier maillon, il constitue le processus d'entrée des documents dans une structure documentaire. Dans une bibliothèque, elle intervient après l'étude des besoins des usagers en termes de documents, la sélection et la commande de ceux-ci auprès d'un fournisseur, et leur livraison par un fournisseur. On parle ici de l'accroissement du fonds documentaire qui est l'ensemble des mesures employés pour accroitre un fonds documentaire. Comme principaux moyens d'accroissement du fonds documentaire d'une bibliothèque, nous avons le dépôt légal. Mais il existe également d'autres moyens d'acquisition des documents qui sont : les dons, l'achat, etc.

En ce qui concerne le deuxième maillon de la chaine documentaire c'est-à-dire le traitement, il s'agit de l'ensemble des opérations effectuées pour la mise en forme et la restitution des informations contenues dans les documents collectés afin de permettre à l'usager d'y avoir accès aisément. Il s'agit ici de représenter ces informations contenues dans les documents sous une autre forme que celle originaire afin de faciliter le repérage et la consultation. Ces opérations sont entre autres : le catalogage, l'indexation, le résumé, etc.

La diffusion, dernière étape de la chaine documentaire, constitue l'objet ultime d'une structure d'information documentaire car il s'agit ici de rendre accessible l'ensemble des informations que renferme le fonds documentaire. Il est question ici de transmettre, de rendre accessible et de mettre en valeur les informations contenues dans les documents aux utilisateurs connus et potentiels afin de répondre à leurs besoins spécifiques. Cette étape est indispensable à une structure d'information documentaire car l'on ne pourrait acquérir des documents, les traiter et de ne pas mettre ces informations à la disposition des usagers.

Après cette présentation de la chaine documentaire, nous pouvons dire que le problème auquel le CERHDU fait face est celui du traitement de son fonds documentaire. Par conséquent, une réorganisation du fonds documentaire s'impose, pour a la fin, représenter les informations contenues dans les documents sous une autre forme et faciliter le repérage et la consultation de ceux si.

# <span id="page-10-0"></span>**II. QUELQUES TACHES PRELIMINAIRES A LA MISE EN PLACE DE LA BASE DE DONNEES.**

Vue la nature physique des différents documents présents dans le fonds, il nous a été judicieux de faire un désherbage qui avait pour objectif séparer les documents qui sont en bon état des documents endommagés. Vu les importances intellectuelles que portaient ces documents, ils étaient proposés à restauration et pas à élimination.

### A. Inventaire des documents

<span id="page-10-1"></span>Cette tâche à succéder l'étape de désherbage. L'inventaire nous a permis de faire une comparaison entre les documents qui étaient dans les rayons et les titres du registre. A l'issue de cette tâche, nous avons constatés l'absence de près de 100 documents dans les rayons.

Nous avons par la suite travaillé sur un modèle de classification qui a été présenté et propose à notre encadreur

## B. Proposition d'une classification

<span id="page-10-2"></span>La proposition d'une classification pour le centre de documentation vient de l'absence d'un système de classification pour les monographies présente dans le centre. Aussi, vue la nature : une bibliothèque spécialisée, les classifications tels que : La Classification Décimale de Dewey (CDD), La Classification Décimale Universel (CDU) et la Library of Congress Classification (LCC) ne pouvaient pas être adaptés au centre, donc la démarche de proposer une classification propre au CERHDU.

Le classement des documents en bibliothèque est un problème récurrent, car il pose la question de la représentation et l'ordonnancement des savoirs : « l'ordre unique » évoqué par Georges Pérec n'existe pas ; chaque bibliothèque peut offrir sa propre vision et sa propre organisation des savoirs à travers le plan de classement qu'elle adopte. Si l'indexation permet de traduire les multiples dimensions d'un document par une traduction fine du contenu du document, la classification restreint ce document à une seule dimension, celle de sa place dans l'organisation des connaissances : « la classification des ouvrages est un ordre unidimensionnel et linéaire, qui se limite à afficher un seul système de relations ». Tous les systèmes bibliothéconomiques de classification sont limités : « leurs limites définissent ce qui est inclus et ce qui est exclu. Changer les limites, cela changera les sujets exclus, mais cela n'offrira pas une solution universelle. Il y aura toujours des limites excluantes ». La construction d'un plan de classement peut alors permettre de redonner un caractère multidimensionnel et une organisation originale des fonds en libre accès en proposant des itinéraires pensés par la bibliothèque ou le centre de documentation.

Les classifications utilisées en bibliothèque reposent sur une répartition des connaissances en disciplines scientifiques, c'est-à-dire en champs à la fois délimités et cloisonnés. Cette spatialisation des savoirs se heurte à la question des sujets transdisciplinaires, qui sont à l'intersection des champs disciplinaires traditionnels, donc inclassables parce qu'en marge. Envisager un plan de classement autour d'une problématique peut être une réponse à cette question des documents « en marge », des documents inclassables.

Le plan de classement vise à rendre visible. On s'attache en général à adopter un type de classement uniforme sur un secteur donné, ce qui peut conduire à adopter un classement multi-support. La classification consiste à organiser le fonds documentaire en grands domaines, chacun étant structuré en classes et en sous-classes. Cette nomenclature détermine avec la cote, le classement des documents, c'est-à-dire l'ordre dans lequel ils sont rangés physiquement. Il ne s'agit ni de récréer un plan de classement, ni de représenter l'exactitude des thèmes abordés par les documents. Ce qui importe est de remanier le plan existant en prenant en compte les publics concernés, les masses documentaires et leur contenu intellectuel. Le plan de classement doit gagner en lisibilité pour que les personnes-ressources l'utilisent efficacement d'une part, que les usagers comprennent facilement l'organisation des espaces documentaires d'autre part. L'harmonisation du plan de classement devrait ainsi :

- Simplifier la cotation ;
- Faciliter le reclassement :
- Assurer la cohérence du signalement bibliographique des documents dans le catalogue avec leur classement effectif dans les espaces documentaires ;
- Permettre aux utilisateurs de localiser rapidement le document qu'ils cherchent ;
- Encourager l'évaluation et le traitement du fonds documentaire (inventaire, désherbage, re-cotation).

Tout au long de la réflexion sur le plan de classement, il a été indispensable de ne pas perdre de vue deux éléments essentiels à la faisabilité de son remaniement :

La classification doit être en adéquation avec le contenu documentaire du fonds ;

 La réorganisation du fonds documentaire doit être simple, mais aussi dans le temps.

#### **1. La démarche du travail.**

<span id="page-12-0"></span>L'opération de structuration s'est réalisée à l'aide des outils de travail suivants :

- L'organigramme du MINHDU
- « Mettre en œuvre un plan de classement », sous la direction de Bertrand Calenge,
- La classification décimale de Dewey,
- Les autorités RAMEAU,
- Le plan de classement du centre de ressources documentaires aménagement logement nature du ministère de l'égalité des territoires et du logement
- « Réorganisation physique et intellectuelle d'un fonds documentaire : Quels en sont les moyens et les outils ? », de Julie MENU

L'élaboration d'un tel outil recommande un travail en équipe. C'est pourquoi ont été pris en compte les idées des personnes ressources de la Sous-Direction de la Documentation et des Archives du MINHDU, ainsi que l'avis des professionnels en bibliothéconomie et documentation de l'Association des Professionnels de l'Information Documentaire du Cameroun pour l'Afrique-APIDCA, et nos enseignants.

#### **2. Cotation**

<span id="page-12-1"></span>La façon traditionnelle d'établir les cotes, dans les bibliothèques, repose sur l'usage de l'abrégé de la classification, dont dispose chaque bibliothèque. Muni de son savoir-faire professionnel, il combine au mieux les tables principales et auxiliaires, afin d'obtenir l'indice recherché, qui servira à former la cote, avec les trois premières lettres du nom de l'auteur. C'est-à-dire, l'indice de classification plus les trois premières lettres du nom propre de l'auteur.

Dans certains cas, l'auteur est une personne morale. Pour la cote d'une publication d'un tel auteur, nous avons décidé de transcrire la cote tel que : l'indice de classification plus l'entièreté de l'abréviation, sigle ou acronyme.

Comme exemple nous pouvons avoir un document qui a pour titre *« Gestion des logements sociaux en milieu urbain par l'administration publique »*, l'indice de classification selon notre classification est **HAB3.6** et correspond au commentaire *« Logements gérés par les pouvoirs publics»* Compte tenu du fait que le document a pour auteur le MINHDU, nous

aurons donc la cote suivante : **HAB3.6** Indice de classification selon notre classification **MINHDU** le sigle du nom de l'auteur, en tenant compte du fait que l'auteur est une personne morale. Au cas où le document décrit est en plusieurs exemplaires, nous obtenons :

# **HAB3.6 MINHDU Ex : n**

Indice de classification selon la classification proposée ;

Sigle du nom de l'auteur ;

Numéro d'exemplaire du document.

Au cas où le document possède un volume, il fallait remplacer le numéro de l'exemplaire par le volume.

#### **3. Arborescence de la Classification**

<span id="page-14-0"></span>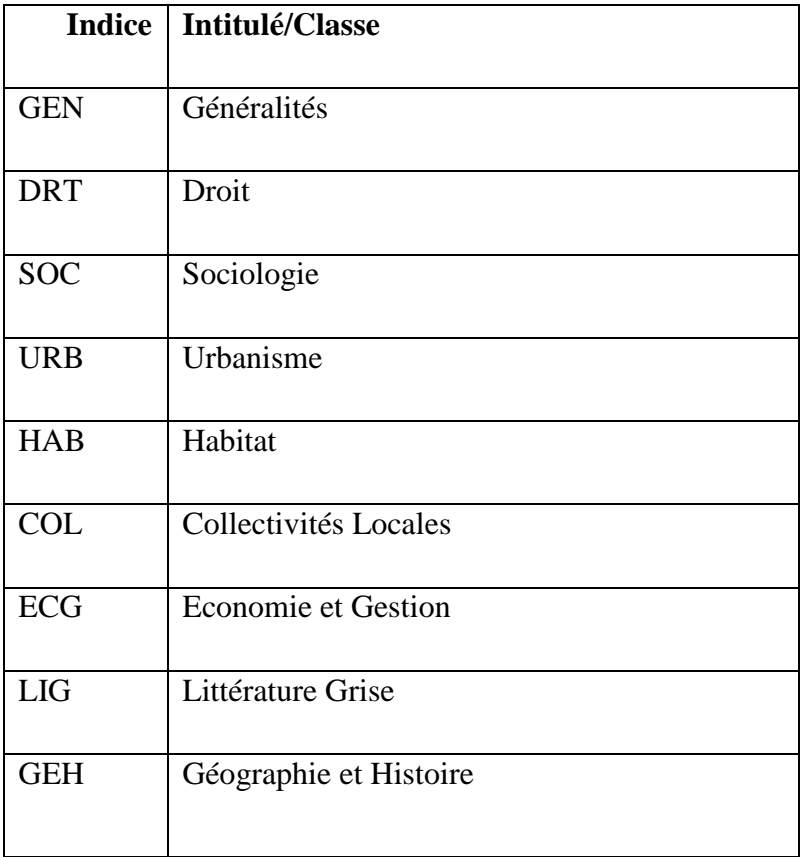

# **GEN – Généralités (bibliographie, sciences de l'information et de la communication, ouvrages de référence, informatique, …)**

**GEN1**- Bibliographie

**GEN1-1-**Généralités

**GEN1-2-**Bibliographies sur les ouvrages traitant de l'urbanisme

**GEN1-3-**Bibliographies sur les ouvrages traitant l'habitat

**GEN1-4-**Bibliographies sur les ouvrages traitant le logement

**GEN1-5-**Bibliographies sur les ouvrages traitant le développement urbain

**GEN1-6-**Catalogues

**GEN1-7-**Inventaires

#### **GEN1-8-**Listes

#### **GEN1-9-**Répertoires

**GEN2**- Sciences de l'information et de la communication

**GEN2-1-**Généralités

**GEN2-2-** Bibliothéconomie et documentation

**GEN2-3**- Archivistique

**GEN3**- Ouvrages de référence

**GEN3**-**1-** Dictionnaires

**GEN3-1.1**- Dictionnaire Français

**GEN3-1.2-** Dictionnaire Anglais

**GEN3-1.3-** Dictionnaire Bilingue

**GEN3-1.4-** Autres langues

**GEN3-2-** Encyclopédies

**GEN3-2.1-**Encyclopédies en Français

**GEN3-2.2-**Encyclopédies en Anglais

**GEN3-2.3-**Encyclopédies Bilingue

**GEN3-2.4-**Autres langues

**GEN3-3-** Atlas

**GEN3-3.1-**Atlas en Français

**GEN3-3.2-**Atlas en Anglais

**GEN3-3.3-**Atlas Bilingue

**GEN3-3.4** Autres langues

#### **GEN4**- Informatique

**GEN4**-1-Bureautique

**GEN4**-2-Programmation

**GEN4**-3- Réseaux

**GEN4**-4-Informatisation

**GEN4**-5-Multimédia

**GEN4**-6-Algorithmique

# **DRT – Droit (généralités, public, privé, urbanisme, habitat, logement, environnement, économique, travail, recueil de textes règlementaires, …)**

**DRT1**- Généralités

**DRT1-1-** Lexiques juridiques

**DRT1-2-** Dictionnaires des termes juridiques

**DRT2**- Droit sur urbanisme

**DRT3-** Droit sur l'habitat et le logement

**DRT3-1-**Réglementation des habitations à loyer modéré (HLM) **DRT3-2-**Jurisprudence concernant les habitations à loyer modéré (HLM)

**DRT4**- Droit sur l'environnement

**DRT5**- Droit sur l'économie

**DRT6**- Droit du travail

**DRT7-** Droit des travaux publics

**DRT7-1-** Jurisprudence du droit des travaux publics

**DRT8-**Normes

#### **DRT9-**Codes

#### **DRT10-**Droit Divers

**DRT11**- Recueil de textes règlementaires

**DRT11**-1. Nationaux **DRT11**-2. Régionaux et locaux **DRT11**-3. Pays d'Afrique **DRT11**-4. Pays d'Europe **DRT11**-5. Pays d'Amérique du Nord **DRT11**-6. Pays d'Amérique Centrale et du Sud **DRT11**-7. Pays d'Asie **DRT11**-7. Pays d'Océanie

**DRT1**- Jurisprudence

**SOC – Sociologie (généralités, habitat, développement, urbanisme, environnement …)**

**SOC1**- Généralités

**SOC2**- Sociologie urbaine

**SOC2-1-** Ségrégation et Insécurité Urbaine

**SOC2-2-**Mobilité Urbaine

**SOC3**- Sociologie de l'habitat

**SOC4**- Sociologie de l'environnement

**URB – Urbanisme (planification, aménagement, croissance, formes, eau, assainissement, drainage …)**

#### **URB1**- Généralités

#### **URB2-** Politique de la ville

**URB2-1-** International

**URB2-2-** Quartiers en difficultés, zones sensibles

**URB2-3-** Rénovation urbaine, renouvellement urbain

**URB2-4-** Mixité, cohésion sociale

**URB2-5-** Citoyenneté urbaine

**URB3-** Planification Urbaine

**URB3-1-**Généralités

**URB3-2-**PlanDirecteurd'Urbanisme (PDU)

**URB3-3-**Plan Sommaire Urbain (PSU)

**URB3-4-**Plan d'Occupation du Sol (POS)

**URB3-5-**Plan Secteur (PS)

**URB3-6-**Plan Local d'Urbanisme (PLU)

**URB3-7-**Schéma Directeur d'Aménagement Urbain (SDAU)

**URB3-8-**Schéma de Cohérence Territoriale (SCOT)

**URB4-** Aménagement Urbain

**URB4-1-** Généralités

**URB4-2-** Plans d'aménagement urbain basés sur la disposition des rues (disposition en échiquier, irrégulière calculée, rayonnante)

**URB4-3-** Plans d'aménagement urbain basés sur l'environnement (plans basés sur la topographie et le climat)

**URB4-4-**Aménagement des secteurs des services administratifs, gouvernementaux, publics

**URB4-5-** Aménagement des secteurs commerciaux et industriels

**URB4-6-**Aménagement des régions agricoles

**URB4-7** Aménagement des secteurs des maisons de correction et des prisons

**URB4-8** Aménagement des moyens de transports (aménagement des zones réservées aux transports, autoroutes, ouvrages généraux sur les services publics, routes)

**URB4-8.1** Aménagement des installations pour les bicyclettes

**URB4-8.2** Aménagement des installations de transports par véhicules motorisés (installations de transports par motocyclettes, parcs de stationnement, urbanisme du stationnement)

**URB4-8.3** Aménagement des installations pour la circulation des piétons (rues piétonnes)

**URB4-8.4** Aménagement des installations de transports par chemin de fer (installations de transports urbains rapides)

**URB4-8.5** Aménagement des installations de transports par bateaux

**URB4-8.6** Aménagement des installations de transports aériens

**URB4-8.7**Aménagement des autres services publics (approvisionnement et distribution de l'eau, de l'électricité, du gaz ; lignes de transmission, services de lutte contre les inondations et d'hygiène)

**URB4-9-** Opérations d'aménagement

**URB5-** Croissance Urbaine

**URB5-1-** Urbanisation

**URB5-2-** Métropolisation

**URB5-3-** Villes en décroissance

**URB5-4-** Villes en croissance

**URB5-5-** Mobilité urbaine

**URB5-6-** Insertion des populations défavorisées

**URB6-** Les formes Urbaines

#### **URB6-1-** Etalement urbain et périurbanisation

#### **URB7-** Coopération et Gouvernance Urbaine

**URB7-1-**Généralités

**URB7-2-**Organisations Internationales

**URB7-3-**Organisations Acteurs

**URB7-4-**Recherche urbaine et débat sur la Ville

**URB8-** Eau, Assainissement et Drainage

**URB8-1-** Techniques hydraulique (branche du génie s'occupant de la régulation et de l'utilisation des cours d'eau, génie hydraulique, structure hydraulique, technologie relative aux ressources hydrauliques)

> **URB8-1.1-** Techniques de sécurité en génie hydraulique **URB8-1.2-** Sujets particuliers de la technique hydraulique **URB8-1.3-** Hydrodynamique des cours et étendues d'eau **URB8-1.4**- Eaux utilisées à des fins récréatives

**URB8-2-** Fleuves, rivières, lacs et autres cours d'eau

**URB8-2 1-** Dérivation des eaux (construction des barrages)

**URB8-2 2-** Hydrodynamique appliquée

**URB8-3-**Canaux (cours d'eau canalisés, ouvrages généraux techniques)

**URB8-3 1-** Conception et levés des canaux

**URB8-3 2-** Protection et renforcement des berges des canaux

**URB8-3 3-** Dispositifs auxiliaires des canaux

**URB8-3 4-** Canaux maritimes

**URB8-3 5-** Canaux pour péniches

**URB8-4-**Technique de la maîtrise des inondations (études des débris et ruines à la suite d'une inondation, technique de la régulation des crues, utilisation des barrages et réservoirs pour la maîtrise des inondations)

> **URB8-4 1-** Protections contre les inondations (digues océaniques, levées, ouvrages généraux sur les digues, remblais) **URB8-4 2-** Retenue des eaux

**URB8-4 3-** Dérivation des eaux

**URB8-5-**Barrages, réservoirs (construction des barrages et réservoirs à des fins particulières : conservation et stockage de l'eau, irrigation, maîtrise des inondations ; ingénierie des barrages pour la production d'énergie hydroélectrique, ouvrages généraux sur les barrages, technique de la construction des barrages, techniques d'irrigation)

**URB8-5-1-**Levées, planification, terrassement pour les barrages

**URB8-5-2-** Barrages en maçonnerie

**URB8-5-3-** Barrages en enrochement et en terre

**URB8-5-4-** Barrages mobiles

**URB8-6-**Autres structures hydrauliques

**URB8-7-** Gestion et utilisation de l'eau

**URB8-8-** Inondations et gestion

**URB9-** Cadastre

**URB9-1-**Topographie

**URB9-2-** Démographie

**URB9-3-** Foncier

**URB10-**Patrimoine

**URB11-**Voiries

**URB11-1-**Voirie urbaine (autoroutes, carrefours giratoires, grandes artères, intersections, ouvrages interdisciplinaires sur les routes interurbaines et les rues, pistes cyclables, ronds-points, trottoirs, voies rapides)

**URB11-2-**Circulation et entretien des transports locaux (exploitation, services, utilisation de la voirie urbaine)

**URB11-3-**Technologie des routes (autoroutes, rues, transport routier, voirie)

**URB11-3-1-** Techniques de sécurité des autoroutes

**URB11-3-2**- Conception et levées des routes

**URB11-32.1-** Levées des routes

**URB11-3 2.2-** Conception des routes (détermination des dévers, des pentes)

> **URB11-3 2.3-** Terrassement dans la technologie des routes **URB11-3 2.4-** Géotechnique des routes (mécanique des roches et des sols, propriétés des sols de fondation, prospections pédologiques)

> **URB11-3-2.5-**Préparation des fondations des routes(excavation)

**URB11-4-**Drainage des routes (canalisations, caniveaux, digues, fossés, tuyaux)

**URB11-5-**Caniveaux

**URB11-6-**Matériaux supportant le revêtement des autoroutes **URB11-7-**Routes de terre (construction des chemins d'exploitation, procédés de stabilisation du sol, routes de terre stabilisées ou non)

**URB11-7 1-**Entretien et réparation des routes de terre

**URB11-7 2-**Revêtement des routes de terre

**URB11-7 3-**Entretien et réparation des routes

**URB11-7 4-**Dommages aux routes et leur réparation (entretien de l'accotement, réfection des revêtements)

**URB11-8-**Revêtements artificiels des routes (ouvrages généraux sur le pavage)

**URB11-9-**Techniques de sécurité de la manipulation des matières dangereuses utilisées pour les revêtements artificiels des routes

**URB11-9 1-**Pierres de dallage

**URB11-9 2-**Brique, pierre (revêtements de gravier et de pierre concassée)

**URB11-9 3-**Bois

**URB11-9 4-**Bétons

**URB11-9 5-**Matériaux bitumeux (asphalte, béton asphaltique, goudron)

**URB11-10-**Revêtements des éléments accessoires des routes et des trottoirs

**URB11-10 1-**Trottoirs en briques

**URB11-10 2-**Bordures des trottoirs

**URB11-10 3-**Revêtements des éléments accessoires des routes (aires de stationnement, entrées privées pour voitures)

**URB11-11-**Tramways (tramways tirés par des chevaux)

**URB11-11 1-**Technologie des routes (autoroutes, rues, transport routier, voirie)

**URB11-12-**Egouts

**URB11-13-**Stations de pompage

**URB12-** Déchets

**URB12-1-**Lutte contre les déchets et les eaux usées domestiques

**URB12-1.1-**Sites d'enfouissement sanitaire des déchets domestiques **URB12-1.2-**Lutte contre les déchets industriels dans l'eau

**URB12-1.3-**Lutte contre la pollution thermique de l'eau (pollution thermique causée par les procédés de fabrication)

**URB12-2-**Élimination et traitement des déchets et des rebuts

**URB12-2.1-**Gestion opérationnelle de l'élimination et de la gestion des déchets

**URB12-2.2-**Énergie produite par déchets (ouvrages interdisciplinaires sur l'énergie provenant de produits résiduels)

**URB12-2.3-**Recyclage

**URB12-2.4-**Autres (déchets dangereux, industriels, municipaux ; élimination des déchets considérée comme méthode de prévention de la pollution, élimination et gestion des déchets, ouvrages interdisciplinaires)

**URB12-3-** Types de déchets

**URB12-3.1-**Déchets liquides (boues d'épuration, déblais de dragage, eaux d'égout, eaux de ruissellement urbaines, gestion des eaux usées, planification de la réutilisation de l'eau)

**URB12-3.2-**Déchets solides

**URB12-3.3-**Déchets dangereux (services sociaux liés aux déchets dangereux et toxiques)

**URB12-3.4-**Déchets radioactifs

**URB12-3.5-**Catégories particulières de déchets (contenants de boissons, déchets agricoles, déchets médicaux, détritus, ferraille, ordures ménagères, recyclage de la ferraille)

**URB13-** Hygiène et Salubrité

**URB13-1-**Hygiène dans les environnements particuliers

**URB13-2-**Hygiène des rues

**URB13-3-**Hygiène des lieux de loisirs (piscines)

**URB13-4-**Hygiène des transporteurs publics

**URB13-5-**Hygiène des toilettes publiques

**URB13-6-**Hygiène des lieux de travail

**URB13-7-**Hygiène des établissements de services alimentaires

**URB13-8-**Hygiène des établissements de santé (ambulances)

**URB13-9-**Hygiène des immeubles résidentiels (autres que les logements familiaux privés)

**URB13-10-**Prévention de la pollution

**URB13-11-** Autres

#### **URB14-** Incendies

**URB14-1-**Techniques de lutte contre les incendies (lutte contre le feu, pompiers, techniques générales employées en cas de sauvetage et de sinistres) **URB14-2-**Techniques de protection contre les incendies (opérations de sauvetage, prévention des incendies, sorties de secours) **URB14-3-**Essais et études d'inflammabilité

**URB14-4-**Ignifugation, regardants (amélioration de la résistance au feu des produits, portes coupe-feu, produits ignifuges)

**URB14-5-**Avertisseurs et détection d'incendie

**URB14-6-**Technique de lutte contre les incendies (emploi d'appareillage et d'équipement, ouvrages généraux sur leur fabrication)

**URB14-7-**Extinction des incendies par l'eau (extincteurs automatiques, systèmes hydrauliques)

**URB14-8-**Extinction des incendies par des agents chimiques

**URB15-**Éclairage public (service public d'éclairage des routes)

## **HAB – Habitat (Architecture, Construction, Immobilier …)**

#### **HAB1**- Architecture

**HAB2-** Construction

**HAB2.1-**Généralités

**HAB2.1-1-**Bâtiments d'habitation - mixité fonctionnelle **HAB2.1-2-**Bâtiments et NTIC, bâtiments intelligents, domotique.

**HAB2.1-3-**Bâtiments, construction et risques (naturels,

technologiques)

**HAB2.1-4-**Bâtiments et sécurité (normes de construction, incendie)

**HAB2.2-** Construction durable

**HAB2.2-1-**Généralités

**HAB2.2-2-**Performances énergétiques

**HAB2.2-3-**Construction et rénovation écologique

**HAB2.2-4-**Financement et aides

**HAB2.2-5-**Amélioration de l'habitat

**HAB2.3-**Génie Civil (Travaux publics, Marchés publics, Ingénierie)

**HAB3**- Logement

**HAB3.1**- Logement Sociaux

**HAB3.1.1-** Logement Social HLM (Habitation à loyer modéré)

**HAB3.2**- Logement coopératif

**HAB3.3**- Logement pour personnes âgées

**HAB3.4**- Administration de l'aide sociale

**HAB3.5**- Programmes et services de logement

**HAB3.6**- Logements gérés par les pouvoirs publics

**HAB3.7**- Logements gérés par les pouvoirs privés

**HAB3.8**- Logements estudiantins

**HAB4-**Immobilier

**HAB4.1-** Promotion immobilière

### **COL – Collectivités Locales**

**COL1-** Généralités

**COL2-**Gouvernance

**COL2-**1-Réglementation des gouvernements locaux

- **COL3-**Intercommunalité
- **COL4-**Démocratie locale
- **COL5-**Développement durable des territoires
- **COL6-**Services publics
- **COL7-**Ville et nouvelles technologies

**ECG – Economie et Gestion (statistique, ressources humaines …)**

- **ECG1-** Généralités
- **ECG2** Economie Urbaine
- **ECG3** Economie foncière
- **ECG4** Economie du logement
- **ECG5-** Budget

**ECG5-1-**Dépenses publiques (audiences sur la perspective qu'un budget permettra la croissance et la stabilisation économique, paiements de transfert)

**ECG5-2-**Législation sur les budgets et dépenses budgétaires (comptabilité publique, contrôle budgétaire, partage des revenus publics, politique fiscale, relations financières intergouvernementales, stabilisation économique, subventions, vérification comptable)

**ECG5-3-**Législation sur les revenus publics (bureaux du fisc, lois sur les revenus publics, partage du revenu public considéré comme revenu)

**ECG5-4-**Approvisionnement et contrats de l'État (acquisition de biens et de domaines, ouvrages généraux sur les contrats administratifs)

**ECG5-5-**Aide pour l'obtention de marchés publics

**ECG6-** Statistiques

**ECG7**-Ressources Humaines

**ECG7-1-**Gestion du personnel administratif (aspects particuliers de la gestion des cadres, gestion des ressources humaines)

**ECG7-2-**Système de la fonction publique (bureaucratie, fonction publique, fonctionnaires, fonctions, gestion des employés de bureau, ouvrages interdisciplinaires, recrutement, service, service public, service public où les nominations sont fondées sur les concours ou examens et le mérite plutôt que sur le favoritisme politique, système d'avancement au mérite, travail des fonctionnaires)

**ECG7-3-**Administration des salaires et traitements (administration du service de la paie)

**ECG8**- Croissance et développement économiques (autarcie, développement durable, élaboration des politiques de développement économique, interdépendance, mesures favorisant la croissance et le développement, ouvrages interdisciplinaires sur le développement et la recherche, planification économique, plans et programmes économiques, politiques et programmes gouvernementaux, politiques pour promouvoir la croissance et le développement économiques)

**ECG8-1** Études biographiques, géographiques, historiques sur la croissance et le développement économiques

**ECG8-2** Croissance et développement économique au Cameroun (Plans et programmes économiques, politiques et programmes gouvernementaux, politiques pour promouvoir la croissance et le développement économiques, schéma directeur d'aménagement du territoire)

**ECG8-2.1** Plans et programmes économiques

**ECG8-2.2** Politiques et programmes gouvernementaux

**ECG8-2.3** Politiques pour promouvoir la croissance et le développement économiques

**ECG8-2.4** Schéma directeur d'aménagement du territoire)

**ECG8-3** Croissance et développement économique en Afrique (Plans et programmes économiques, politiques et programmes gouvernementaux, politiques pour promouvoir la croissance et le développement économiques, schéma directeur d'aménagement du territoire)

**ECG8-4** Croissance et développement économique en Europe (Plans et programmes économiques, politiques et programmes gouvernementaux, politiques pour promouvoir la croissance et le développement économiques, schéma directeur d'aménagement du territoire)

**ECG8-5** Croissance et développement économique en Amérique (Plans et programmes économiques, politiques et programmes gouvernementaux, politiques pour promouvoir la croissance et le développement économiques, schéma directeur d'aménagement du territoire)

**ECG8-6** Croissance et développement économique en Asie (Plans et programmes économiques, politiques et programmes gouvernementaux, politiques pour promouvoir la croissance et le développement économiques, schéma directeur d'aménagement du territoire)

**ECG8-7** Croissance et développement économique en Océanie (Plans et programmes économiques, politiques et programmes gouvernementaux, politiques pour promouvoir la croissance et le développement économiques, schéma directeur d'aménagement du territoire)

### **LIG - Littérature Grise (rapports, études, …)**

**LIG1-** Rapports, Mémoires, Thèses

#### **LIG1-1** Rapports

**LIG1-2** Mémoires

**LIG1-3** Thèses

**LIG2-** Etudes

**LIG2-1** Etudes sur le développement urbain

**LIG2-2** Etudes sur l'habitat

**LIG2-3** Etudes architecturales

**LIG2-4** Autres Etudes

**GEH - Géographie et Histoire**

## **III. PRESENTATION DU LOGICIEL UTULISE**

<span id="page-30-0"></span>Cette partie de notre travail concerne les généralités sur le logiciel utilisé d'une part et les raisons du choix du système intégré de gestion des bibliothèques d'autre part.

### A. Généralités sur le logiciel PMB

<span id="page-30-1"></span>La collection du centre de documentation ne fait l'objet d'aucun catalogage. Le responsable, ayant une bonne connaissance de son fonds, joue lui-même le rôle de catalogue. Dès la prise de connaissance du centre, il nous a semblé évident de proposer des outils de gestion et la sélection d'un logiciel documentaire s'est rapidement imposée. D'une part, une collection même réduite à 100 documents mérite d'être décrite avec des outils performants. D'autre part, au vu des provenances géographiques du public du centre, un catalogue accessible depuis Internet serait utile.

Le logiciel PMB est un Système Intégré de Gestion de Bibliothèque (SIGB) développé en continu par PMB service. C'est un logiciel libre et open source sous licence CeCILL (CeCILL : c'est une licence qui vous garantit des droits dont les principaux sont : la liberté d'utilisation, liberté de modification du programme et la liberté de redistribuer le programme modifié ou non). Ce logiciel figure parmi les SIGB les plus utilisés en bibliothèque car il a su bâtir dans la zone francophone une place de choix et est devenu le plus utilisé du marché. Initié par François Lemarchand en Octobre 2002, il est rejoint en 2003 par un ingénieur informaticien, Éric Robert, également militant des logiciels libres. Ce dernier développe le module de prêt, des imports UNIMARC, les fichiers statistiques et le client Z39.50 (Protocole de communication client-serveur). Porté dans un premier temps par la communauté, son développement a été

accéléré par la création de la société PMB Service en 2004. Ce logiciel fonctionne à l'aide d'un serveur et d'une base de données qui abrite tous ses éléments. De manière fondamentale, PMB reçoit des demandes (requêtes), récupère les données dans sa base, les examine, les met en forme et met à la disposition du navigateur du lecteur, les résultats des requêtes. Il offre plusieurs services à savoir :

- La Diffusion Sélective de l'Information ;

- La gestion des collections qu'elles soient physiques ou numérique (catalogage et bulletinage) ;

- La gestion de la circulation (prêt/retour) des documents en bibliothèque ;

- La veille documentaire ;

- Un service de newsletter etc.

### B. Les raisons du choix du logiciel PMB

<span id="page-31-0"></span>Durant notre formation, nous avons eu connaissance de quelques logiciels documentaires. Ces logiciels appelés Système Intégré de Gestion de Bibliothèque (SIGB) se divisent en deux catégories majeures : ceux qui s'acquièrent sous licence et sont donc payants, et ceux appelés Logiciels libres ou *Open Source*. Cette définition fait référence à la liberté dont chacun dispose de copier, de modifier et d'améliorer le logiciel.

Nous avons en premier lieu retenu trois logiciels : Greenstone, Koha et PMB. Nous avons procédé au traitement d'un échantillon de la collection, afin de définir un cahier des charges contenant les fonctionnalités dont nous avions besoin. Nous avons rapidement réalisé que Koha ne correspondait pas à nos critères techniques. En effet, il est difficile, voire impossible d'installer ce programme avec une interface Windows, système utilisé dans le centre de documentation. Greenstone, quant à lui, permet de gérer les bibliothèques numériques, c'est-à-dire entièrement constituées de documentation électronique. Cette solution a aussi été écartée, car si notre politique d'acquisition privilégie la documentation en ligne, la majorité des documents catalogués restent d'un format plus « traditionnel », à savoir papier et multimédia. Pour ces raisons, notre choix s'est porté sur le logiciel libre PMB assez facile à installer et qui intègre la documentation papier et électronique.

Compte tenu du fait que le marché des Systèmes Intégrés de Gestion des Bibliothèques est en évolution continu, qu'il s'agisse des logiciels propriétaires ou ceux en open source, la bibliothèque doit également s'arrimer à cette évolution à travers leurs utilisations dans la gestion des collections. Face à cette tendance d'innovation et de simplicité, PMB a su s'impliquer de par sa facilité d'accès, ses mises à jour régulières, et sa stabilité. Il garde sa place de choix et de référence dans la zone francophone. Sur le plan professionnel, le logiciel PMB offre une très grande interopérabilité avec d'autres systèmes intégrés de gestion des bibliothèques (le logiciel KOHA, le logiciel Greenstone, etc.). Cette interopérabilité se traduit par les possibilités d'exportations des notices bibliographiques sous les formats MaRC (Machine Readable Catalog) et bien d'autres formats. L'une des raisons fondamentales du choix de ce logiciel est sa capacité à assister la gestion d'une bibliothèque de l'acquisition jusqu'à la diffusion et la circulation des documents tout en définissant les niveaux d'accès, les localisations de ces documents et leurs supports. Sa facilité d'installation est à prendre en considération car il suffit juste de disposer d'un environnement web, à l'instar du serveur Easyphp, WampServer, XampServer. Chacun de ces serveurs regroupant les trois éléments essentiels à savoir :

- Apache qui est un serveur web ;

- My SQL qui est un logiciel de base de données ; et

- Le langage PHP.

Ce qui transforme l'ordinateur utilisé en environnement web mais s'utilisant en local.

Le choix du logiciel s'est aussi porté sur les facteurs suivants

- **Libre et gratuit** ;
- **Convivialité** ;
- **Ergonomie :** Le logiciel est facile d'utilisation ;
- **Interopérabilité :** PMB permet le recours à la norme [Z39.50](https://fr.wikipedia.org/wiki/Z39.50) (pour importer de différents serveurs des notices bibliographiques directement intégrables dans la base de données). Il gère le format de catalogage [Unimarc](https://fr.wikipedia.org/wiki/Format_MARC) et le format d'échange de notices [ISO 2709.](https://fr.wikipedia.org/wiki/ISO_2709) Il intègre également le format de données [XML](https://fr.wikipedia.org/wiki/Extensible_Markup_Language) ;
- **Plusieurs options de recherche** : recherche simple, recherche multicritères, recherche prédéfinie ;
- **Langage documentaire :** PMB peut intégrer différents plans de classement : [DEWEY,](https://fr.wikipedia.org/wiki/Classification_d%C3%A9cimale_de_Dewey) [CDU,](https://fr.wikipedia.org/wiki/Classification_d%C3%A9cimale_universelle) [PCDM](https://fr.wikipedia.org/wiki/Principes_de_classement_des_documents_musicaux) ou tout autre plan de classement personnalisé. Il insère la gestion de [thesaurus,](https://fr.wikipedia.org/wiki/Th%C3%A9saurus_documentaire) en production dans différents établissements notamment

avec : PRISME, BDSP, MOTBIS, DELPHES, Thesaurus du Management, Vie culturelle, etc. Il est doté d'une gestion de concepts lui permettant de respecter la norme ISO25964-1 et donc l'utilisation des langages d'indexation tels que RAMEAU ou PubMED. Il permet également la mise en œuvre intégrale du modèle [FRBR](https://fr.wikipedia.org/wiki/Sp%C3%A9cifications_fonctionnelles_des_notices_bibliographiques) ;

 **Modules** : PMB se divise en deux modules : le module de gestion et le module portail ou [\(OPAC\)](https://fr.wikipedia.org/wiki/Online_public_access_catalog). Le module de gestion propose des fonctions spécifiques pour le documentaliste/bibliothécaire : circulation (prêt/retour), catalogue, autorités, éditions, DSI (diffusion sélective de l'information et module de veille Watch&Share), acquisitions, CMS et administration. PMB s'est enrichi depuis 2009 d'une nouvelle fonctionnalité de gestion de la demande « usager ». Il peut, en outre, être étendu par l'ajout paramétré d'un module d'extensions. Disposant initialement d'une interface usager spécialisée sur le catalogue : l'OPAC, le logiciel a été augmenté en 2012 d'une véritable fonctionnalité [CMS](https://fr.wikipedia.org/wiki/Syst%C3%A8me_de_gestion_de_contenu) lui permettant de proposer des portails riches et hautement personnalisables.

## <span id="page-33-1"></span><span id="page-33-0"></span>**IV. INSTALLATION ET PARAMETRAGE DU LOGICIEL.**

#### A. Les Préalables

Pour installer le logiciel PMB, il faut au préalable le télécharger sur le site http://forge.sigb.net/redmine/projects/pmb/files et aussi, déterminer l'application qui permettra de définir un environnement web en local. Cette application choisie doit être constitué des éléments essentiels suivants :

- Le serveur apache qui facilitera la transmission des données via l'internet ou intranet ;

- Un serveur MySQL pour la gestion des tables et la mise des données (ajouter, modifier, supprimer des enregistrements) et extraire des informations de la base ;

- Le langage PHP (HyperText Processor), qui est un langage de programmation de PMB et permet d'activer le protocole Z39.50 pour la récupération des notices bibliographiques. Précisons qu'un navigateur (Internet explorer, Mozilla Firefox, Chrome …) doit être installé dans l'ordinateur à utiliser. Dans le cas présent, nous avons choisi à cet effet l'application WampServer.

## B. Installation du serveur et du logiciel

#### **1. Le serveur : WampServer**

<span id="page-34-1"></span><span id="page-34-0"></span>Après avoir téléchargé WampServer, on double clique dessus. La liste de tous les composantes et le numéro de la version correspondante s'affichent et on clique sur « Next », ainsi de suite jusqu'à « Install » qui signifie que l'installation est terminée.

*Figure 1 : page présentant les différentes composantes du serveur.*

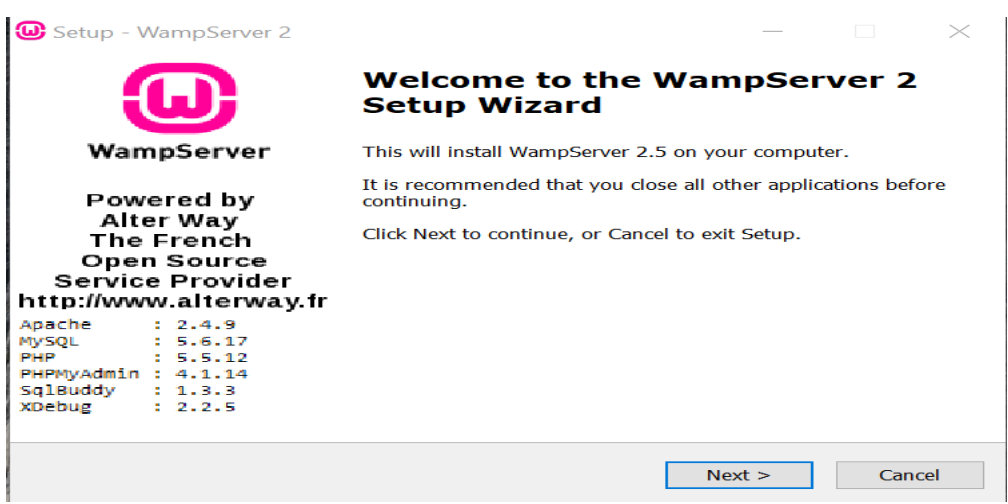

*Figure 2 : acceptation de la licence du serveur*

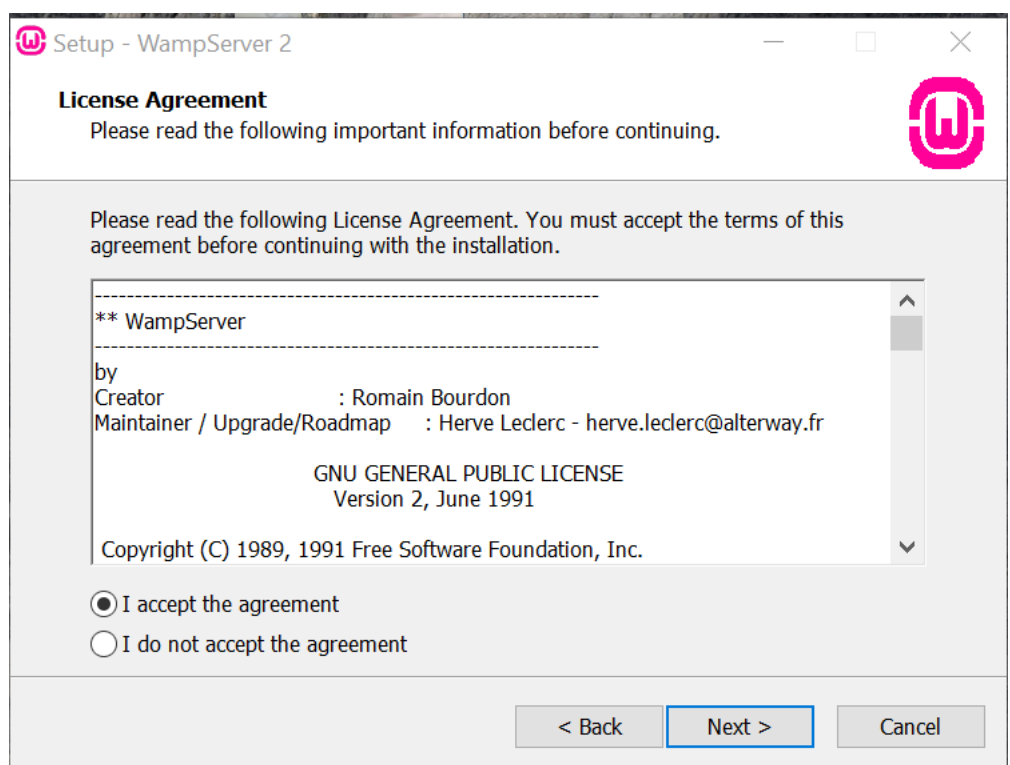

**Figure 3 :** *Choix d'un emplacement pour le logiciel serveur*

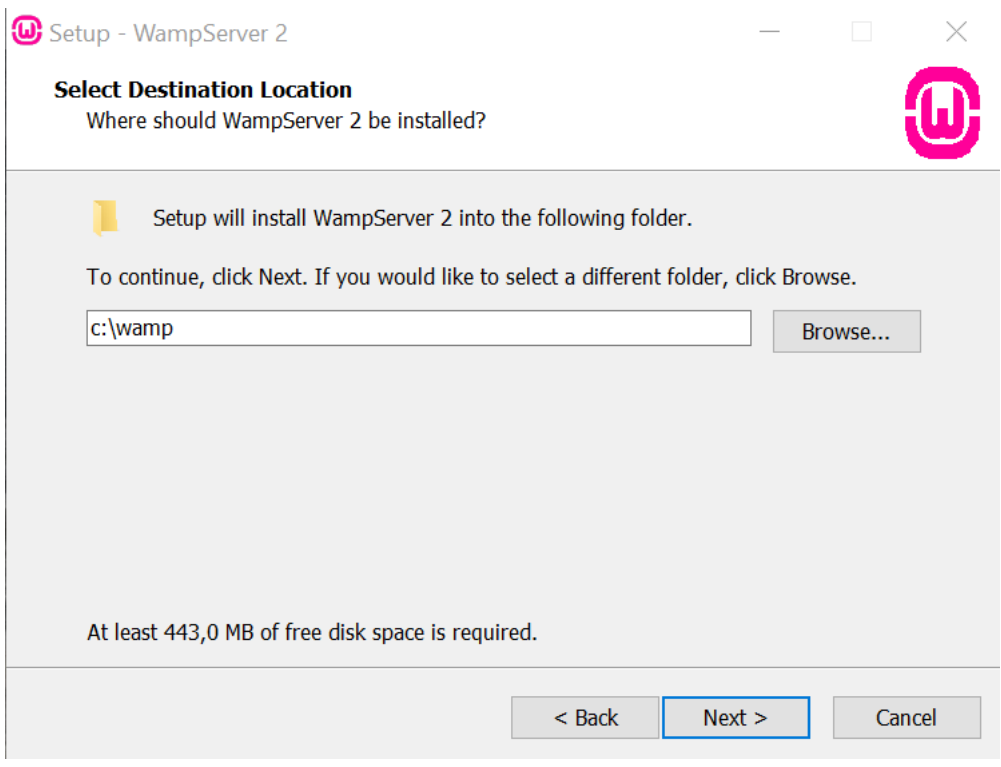

**Figure 4 :** dernière étape d'installation du serveur

#### **REOGANISATION DU CERHDU ET LA MISE EN PLACE D'UNE BASE DE DONNEES BIBLIOGRAPHIQUE**

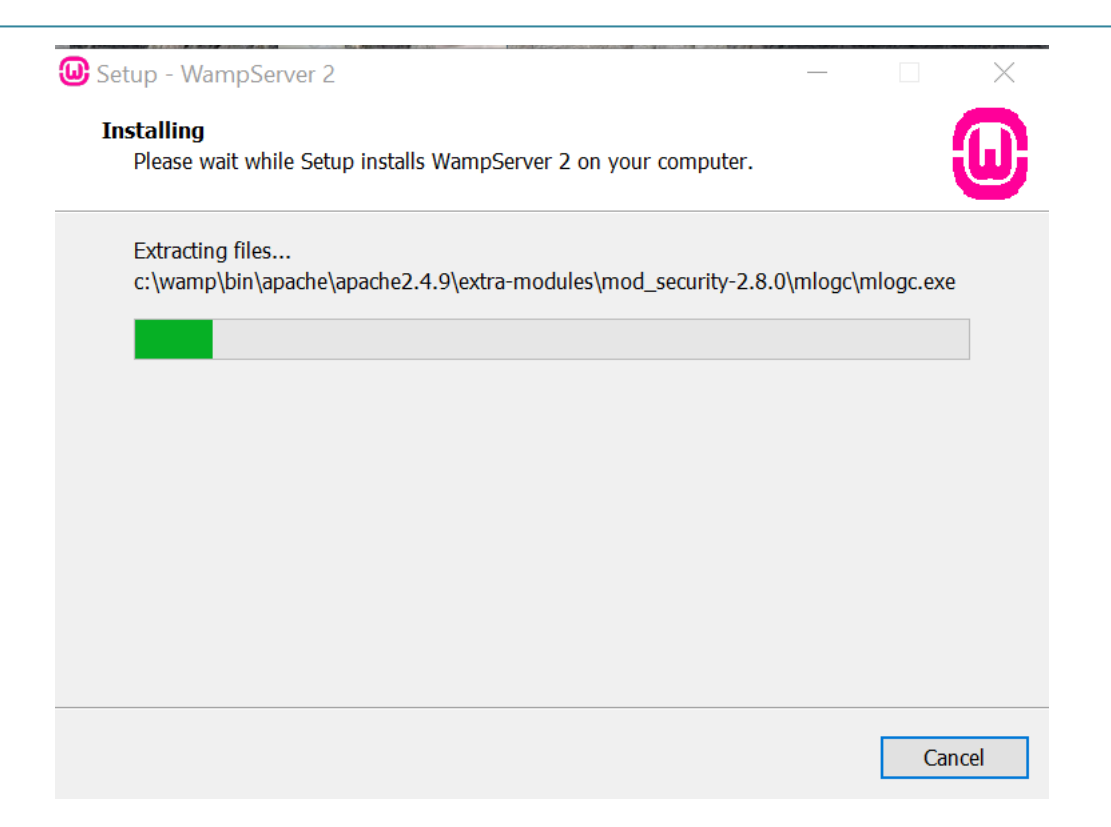

#### **2. Le SIGB : PMB**

<span id="page-37-0"></span>L'installation du logiciel **PMB** s'effectue de la manière suivante :

- Ouvrir le poste de travail, disque C, puis le dossier Wamp ; ensuite, ouvrir le dossier WWW dans lequel on colle l'application compressée PMB.

- Décompresser à travers un logiciel Winrar ou Zip : Pour le faire, on effectue un clic droit sur l'application PMB, puis on sélectionne « extract here ».

- Activer ensuite le serveur en double cliquant sur son icône qui se trouve sur le bureau, un menu contextuel va s'afficher et il s'agira de valider en choisissant entre les choix proposés. Dans le cas présent, il s'agit de cliquer sur « oui ». Cliquer ensuite sur l'icône ayant un logo « W » se trouvant sur la barre de tâches. Celui-ci a au départ une couleur rouge mais changera progressivement de couleur en passant de l'orange au vert. Faire un clic dessus, un menu contextuel s'affiche et on clique sur *localhost.* Ainsi, compte tenu du fait que le navigateur est déjà activé, nous choisissons PMB dans le menu *« vos projet »* de la page ouverte où il sera question de passer au paramétrage.

- Un navigateur s'ouvrira automatiquement, et a la bar de recherche, saisir *« localhost/PMB/tables/install.php »*. Sur la page suivante ouverte, paramétrer le logiciel en choisissant le model d'insertion des données, le choix du thésaurus à utiliser, le choix de l'indexation interne à utiliser ayant choisi préalablement la langue du logiciel.

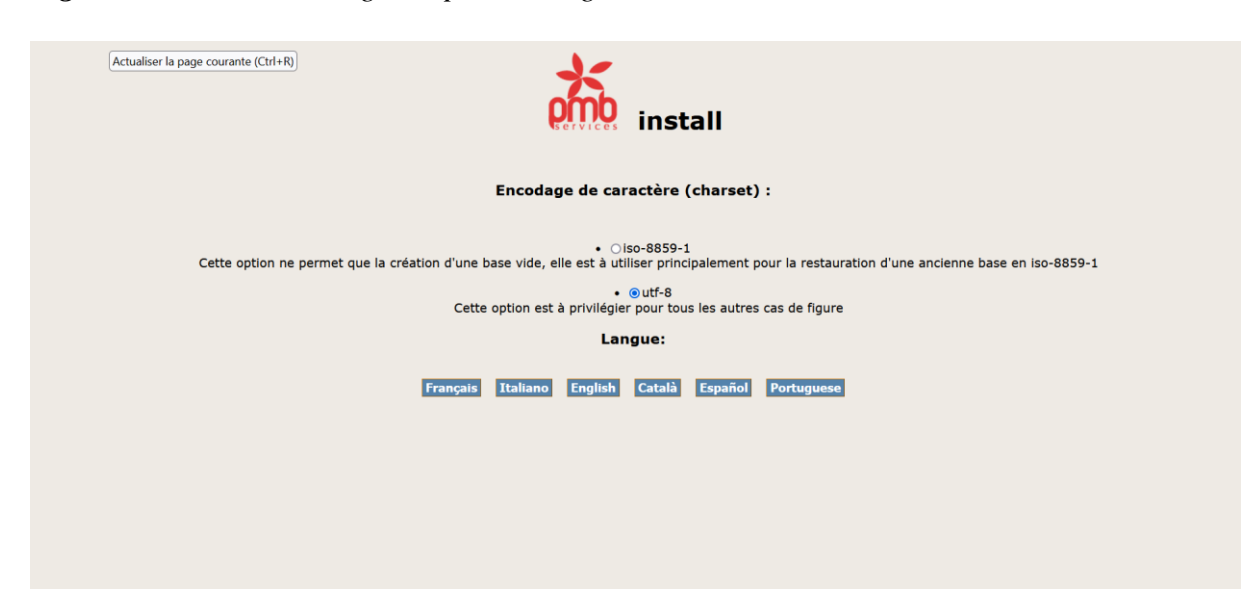

*Figure 5 : choix de la langue et paramétrage*

*Figure 6 : Choix du model d'insertion des données, du thésaurus, et du style de classification.*

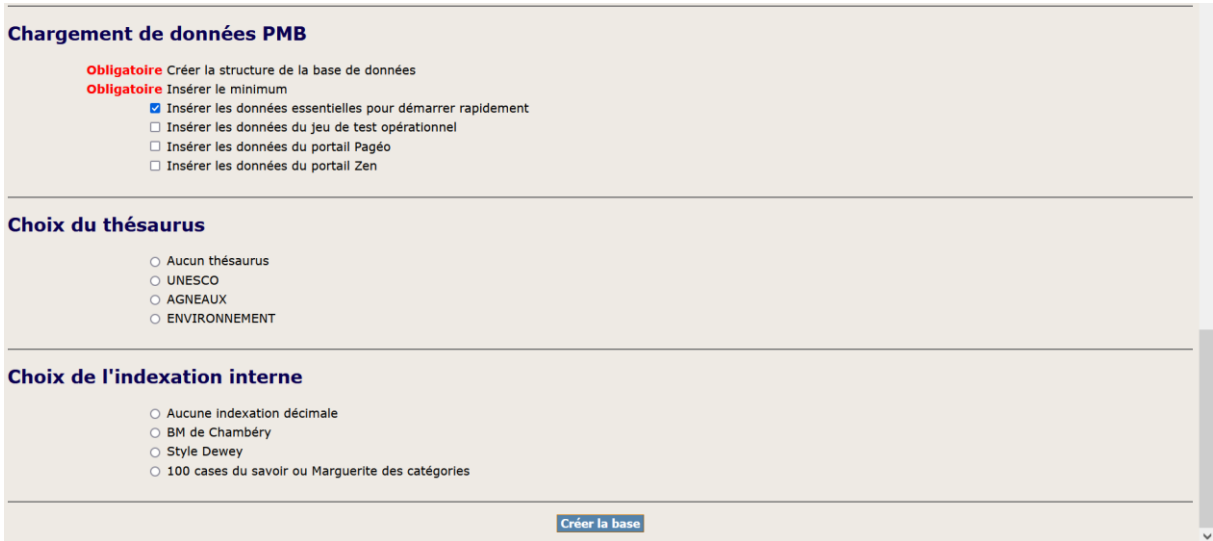

Ensuite on effectue un clic sur « créer la base » et celle-ci est créée.

*Figure 7 : page conduisant à la page d'accueil du logiciel pmb*

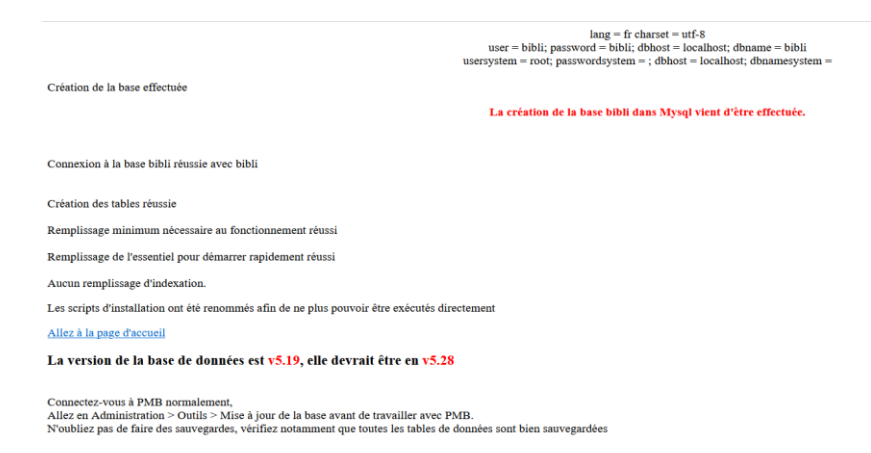

Enfin on clique sur le message « Allez sur la page d'accueil » ce qui nous permet d'accéder aux interfaces PMB.

## **V. PRESENTATION DES INTERFACES**

<span id="page-39-0"></span>Après l'installation du logiciel par le clic sur le message « créer la base », PMB nous offre deux interfaces dont l'interface administrateur qui est celui de la gestion et l'interface usagers appelé OPAC (Online Public Access Catalog)

<span id="page-39-1"></span>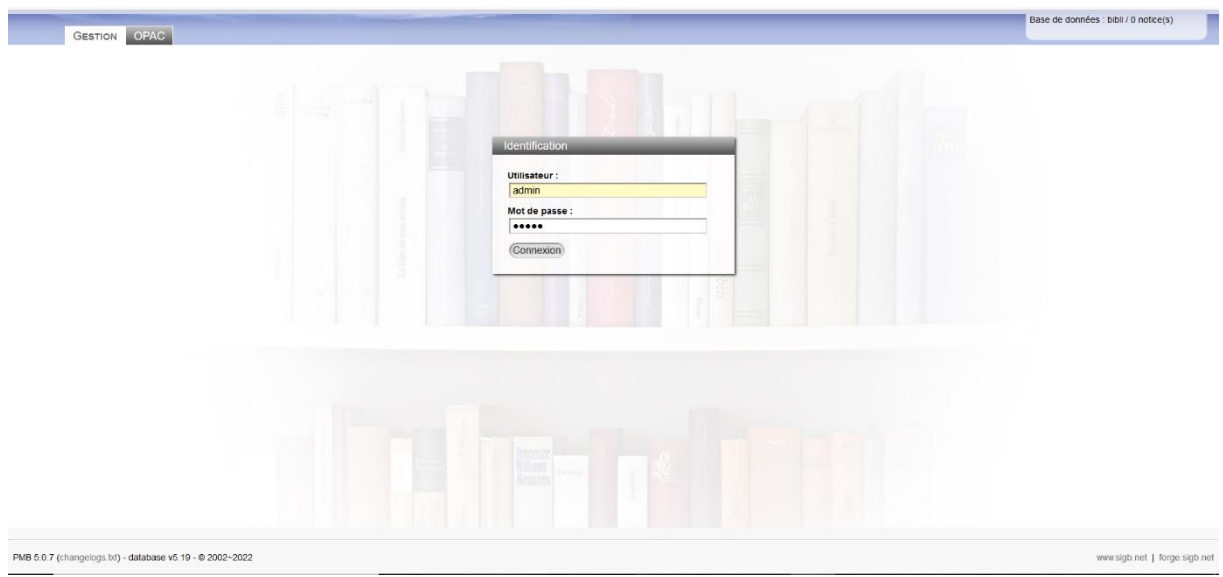

## A. L'interface administrateur

Lorsqu'on se connecte à l'interface administrateur, nous accédons aux différentes fonctions du logiciel. Il est possible de définir les niveaux d'accès de chaque personnel de la bibliothèque et lorsque nous nous connectons à l'interface, nous sommes considérés comme administrateur car nous avons tous les droits en ce qui concerne la gestion du système intégré de gestion des bibliothèques.

## CO GROULATION CATALOGUE AUTORITÉS ÉDITIONS D.S.I. ADMINISTRATION

## 000000

Après accès par la saisie du login et du mot de passe, l'interface qui s'affiche est constitué de huit principaux onglets à savoir :

- Le tableau de bord qui fait l'état des tous les lieux des activités au sein de la base ;

- La Circulation qui permet de gérer le prêt, les réservations, le retour des documents et la gestion des lecteurs dans la bibliothèque ;

- Le Catalogue qui permet de décrire les documents et d'indexer les documents, de gérer les paniers, de faire le bulletinage et le dépouillement des articles ;

- L'Autorité qui gère les listes d'autorités telles que les noms des auteurs, les éditeurs, les collections, les sous-collections etc. ;

- L'Edition qui permet d'éditer des lettres, envoyer des mails aux lecteurs pour signaler le retard des documents donc gérer le prêt en cours, d'exporter les lecteurs vers un tableur (Excel ou open office), d'éditer les codes-barres etc. ;

- La DSI (Diffusion Sélective de l'Information) qui permet d'organiser les informations et de programmer les échéances de diffusion des informations aux usagers taillées sur mesure à travers les bannettes c'est-à-dire d'informer régulièrement les lecteurs, qu'ils soient en groupe ou individuelle des nouvelles acquisitions et les nouveautés dans la bibliothèque. A côté de cela, nous avons l'abonnement au flux RSS qui sont des outils de veille ;

- Le Portail qui n'est pas activé par défaut sur PMB, il faut l'activer au préalable si besoin d'utilisation car ce dernier permet de définir le design de PMB à savoir la position des blocs de fonction. C'est à ce niveau que l'on peut s'approprier le logiciel en module de gestion et dans l'OPAC.

- L'Administration est l'onglet le plus important de tous les autres en ce sens qu'il définit l'ensemble des fonctionnalités des autres onglets tel que les groupes de lecteurs, les statuts de documents, les codes statistiques permettant d'analyser les activités.

### B. L'interface usager (OPAC)

<span id="page-40-0"></span>A ce niveau, il est possible d'effectuer une recherche simple ou encore avancée. Nous avons sur cette interface :

- Un premier bandeau qui représente la partie supérieure de la page d'accueil, une vue d'ensemble de la structure y compris un message d'accueil et une image des livres par défaut.

- Un deuxième bandeau qui donne la possibilité à l'usager de choisir une langue parmi celles proposées et les informations concernant le nom de la bibliothèque, sa ville, son pays, l'adresse de la bibliothèque d'une manière générale ;

- Un bloc principal qui représente la partie centrale de l'OPAC, l'endroit réserve à la recherche ; qu'elle soit simple ou une recherche multicritère permettant à l'usager de naviguer sur l'ensemble des ressources du catalogue.

- Un pied de page qui est constitué des liens supplémentaires et se trouve en bas de la page d'accueil.

Pour avoir cette interface telle qu'elle est présentée ici, il faut au préalable la personnalisée. Cette personnalisation se fait de la manière suivante :

- Dans l'onglet *Administration*, au niveau de la rubrique *Module*, on clique sur *Outils.*

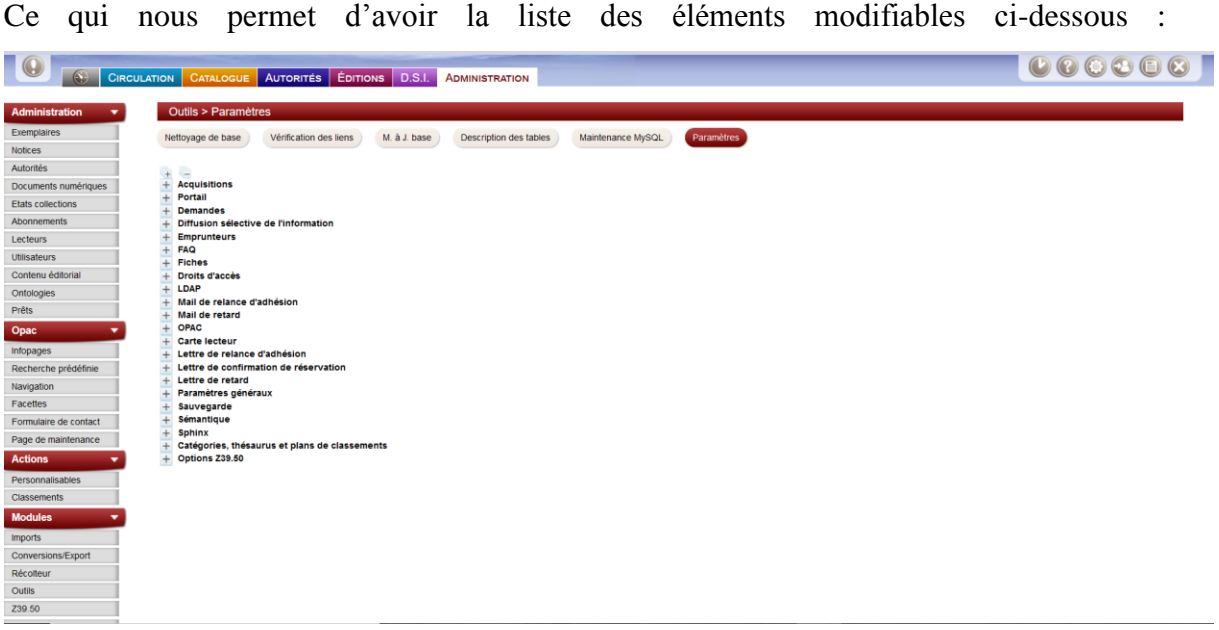

<span id="page-41-0"></span>- Dans cette liste, on clique sur OPAC**,** ce qui nous donne la possibilité de faire des modifications à notre guise.

## **VI. LE TRAITEMENT DOCUMENTAIRE**

#### A. Le remplissage des bordereaux de saisie PMB Nouvelles Notices

<span id="page-41-1"></span>Le bordereau de saisie PMB Nouvelle Notice est une fiche conçue sur support imprimé comportant l'ensemble des champs de la fonction catalogue du logiciel PMB. Chaque fiche de description fait fonction au traitement d'un document c'est-à-dire comporte les références bibliographiques d'un document. De ce fait, le remplissage de ces fiches s'effectuait en fonction des métadonnées choisies pour la description des monographies de notre institution. Il s'agit de :

- Faire un choix du support : dans le cas présent il s'agissait d'un support imprimé ;

- Le titre propre d'une monographie c'est-à-dire son titre principal ;

- Le titre parallèle s'il en existe : il s'agit ici du titre de document traduit en une autre langue ;

- Le complément de titre : le sous-titre d'une monographie ;

- La partie : ici on relève la mention de la tonne ;

- Le numéro de partie ;
- L'auteur principal ;

- L'auteur secondaires : il peut être préfacier, postfacier, traducteur, interprète etc.

- Editeur : il s'agit de la mention de la date de publication, le lieu et la maison d'édition ;

- La collection du document : il s'agit du titre de la collection et de là sous collection, y compris le numéro du document dans la collection ;

- Le numéro ISBN (International Standard Book Number) ;

- L'importance matérielle du document : le nombre de page du document ;

- Les autres caractéristiques comme les illustrations en couleur ou pas ;
- Le format du document en centimètre ;

- Catégoriser le document dans le fonds documentaire ;

- Le résumé qui est la description intellectuelle du document, décrire en quelques mots le contenu d'une monographie ;

- L'indexation décimale : rechercher et mentionner l'indice de classification d'une monographie à travers l'utilisation des mots clés dans la CDD qui renvoie à un domaine de connaissance ;

- Les langues du document : il s'agit de la langue de publication de la monographie dont on est en train de décrire et la langue originale de cette monographie.

- Le numéro et le nombre d'exemplaire du document dans la bibliothèque. Après la présentation de la procédure de traitement des documents à travers cette fiche descriptive, nous procédons à la saisie de ces notices bibliographiques dans notre base de données.

### B. La saisie des métadonnées dans PMB

<span id="page-42-0"></span>Cette saisie des métadonnées s'effectue dans le module « *CATALOGUE* **»** en fonction du bordereau de saisie. Les métadonnées qui ont été extraites et enregistrées dans les champs.

Pour le faire, dans l'onglet « *CATALOGUE* » de PMB, à droite de l'écran dans la rubrique « *Documen*t », on clique sur *« nouvelle notice* » et on a la possibilité de créer une référence bibliographique en commençant par le numéro ISBN du document.

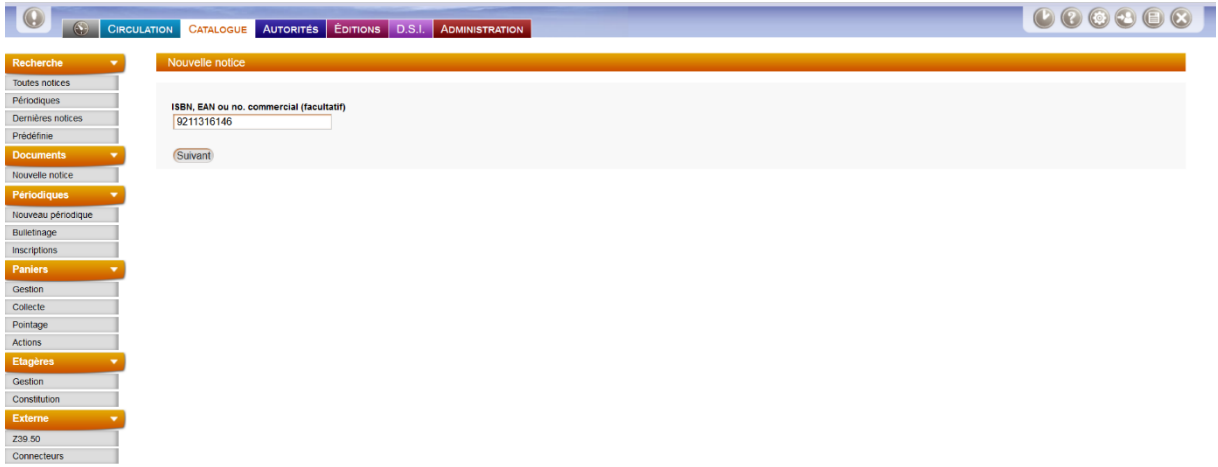

Lorsqu'on termine avec la saisie de ce numéro, on clique sur « suivant » pour avoir la possibilité de continuer la création de la notice. On obtient l'interface suivante :

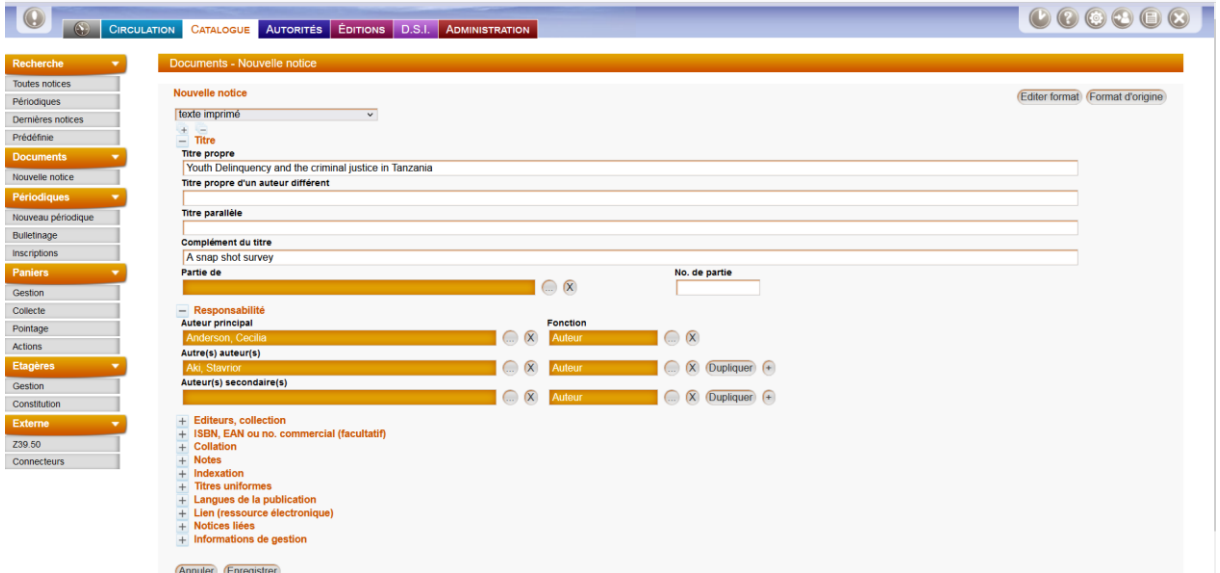

On remplit progressivement ces champs selon les métadonnées qui se trouvent sur le bordereau de saisie PMB Nouvelle Notice. Lorsqu'on aura terminé avec le remplissage de ces champs, on l'enregistre et on passe à la création du numéro d'exemplaire du document dans la bibliothèque. On inscrit ce numéro dans l'espace dédié pour le numéro d'exemplaire et on ajoute un exemplaire. Il sera donc question après cela d'indiquer la localisation du document dans la bibliothèque, son statut, son support etc. On obtient par la suite une notice bibliographique complète se présentant de la manière suivante :

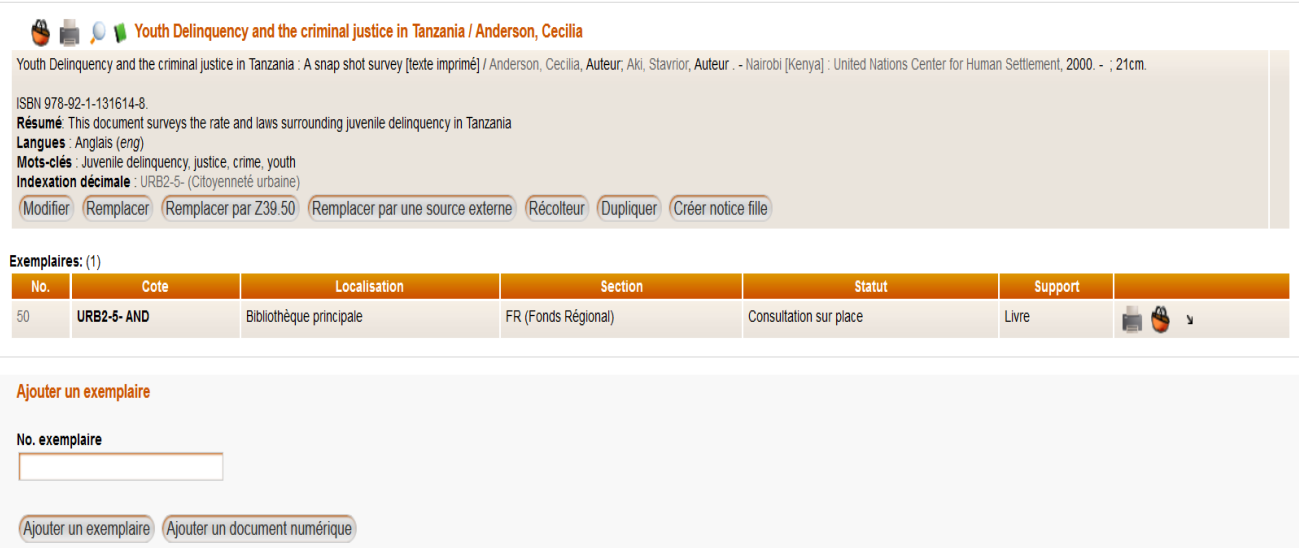

De la notice, nous pouvons voir :

- Le numéro d'exemplaire du document. Dans le cas présent, le document décrit ici est en un exemplaire dans le CERHDU, ce numéro identifie de manière unique un document dans la bibliothèque.

-la Cote du document ;

- la localisation du document dans le service ;
- la section qu'il occupe dans le centre ;
- La référence au statut du document dans le centre. ;
- La référence au support du document ;
- la notice bibliographique proprement dites.

Ces éléments pris en compte par le gestionnaire que nous somme accompagne ces références et oriente les usagers lors de la recherche pour qu'il puisse facilement trouver satisfaction à leurs besoins. Notons que nous avons dans notre catalogue deux cent (200) références bibliographiques des documents.

## **VII. GUIDE D'UTILISATEUR**

## A. Faire une recherche simple

<span id="page-45-1"></span><span id="page-45-0"></span>Pour le faire, l'on saisit sur le formulaire de recherche le mot clé à rechercher, et nous lançons la recherche.

Lorsque nous lançons la recherche en cliquant sur **Recherche**r, nous obtenons comme résultat une liste des ouvrages qui ont le mot clé que nous choisis :

Il suffira pour l'usager d'un clic sur l'un des titres qui lui sont proposé et il aura les références bibliographiques de ce document et pourra par la suite se rendre dans les rayons afin d'entrer en possession du document.

## B. Faire une recherche multicritère

<span id="page-45-2"></span>Pour effectuer une recherche multicritère, on choisit le champ (auteur, titre, tous les champs, mots clés, etc.) et choisir ensuite l'expression booléenne qui permettra de définir le périmètre du champ de recherche.

Ici, il est question pour l'usager d'effectuer un clic sur « afficher » pour avoir les résultats de la recherche.

## C. Faire une recherche par terme

<span id="page-45-3"></span>Pour faire une recherche par terme, il faut au préalable ouvrir les notices après avoir effectué une recherche en inscrivant dans la barre de recherche les termes à rechercher. Se rendre ensuite sur la ligne de la notice**,** faire un clic sur l'un des mots clés proposés.

## **CONCLUSION**

<span id="page-46-0"></span>La présente réalisation professionnelle à consister à mettre en œuvre une base de données des monographies du Centre de Ressources Documentaires sur l'Habitat et le Développement Urbain du Ministère de l'Habitat et du Développement Urbain. Loin d'être une simple arrimassions aux technologies du web2.0, il s'agit d'un produit qui vise non seulement à faciliter l'accès aux documents entrainant une célérité importante du personnel de la bibliothèque lors des réponses aux besoins d'information des usagers, mais également de mettre l'information à la portée de l'usager. Ce produit documentaire présentera de l'importance réelle qu'en réalisant le projet professionnel que nous avons conçu pour soutenir et aplanir ce dernier afin d'étendre le champ de réponses aux besoins d'information des usagers du CERHDU et du MINHDU en générale.

# **BIBLIOGRAPHIE**

# <span id="page-47-0"></span>**Monographie**

 **CALENGE, Bertrand (dir.).** 2017. *Mettre en œuvre un plan de classement.*  Nouvelle édition.

## **Mémoires**

- **Menu Julie. 2010.** Rapport de stage ; effectué a la Faculté des Lettres et des Sciences Humaines de Limoges : Réorganisation Physique et Intellectuelle d'un Fonds Documentaire : Quels en sont les moyens et les outils ? Limoges : Université de Limoge.
- **BENNETT Kilolo, BLANC Xavier, HENCHOZ Murielle. 2006.** Fondation Mandat International : Réorganisation du Centre de Documentation ; Volume I. Haute Ecole de Gestion de Genève (HEG-GE).

## **Webographie**

- **MINHDU** [www.minhdu.gov.cm](http://www.minhdu.gov.cm/)
- **PMB** <http://www.sigb.net/>

## **Classification**

- **Classification décimale de Dewey** [http://null-1pdf](http://null-1pdf/)
- **Les autorités RAMEAU, 6eme Edition**
- **Le plan de classement du centre de ressources documentaires aménagement logement nature du ministère de l'égalité des territoires et du logement.**

# **TABLE DE MATIERES**

<span id="page-48-0"></span>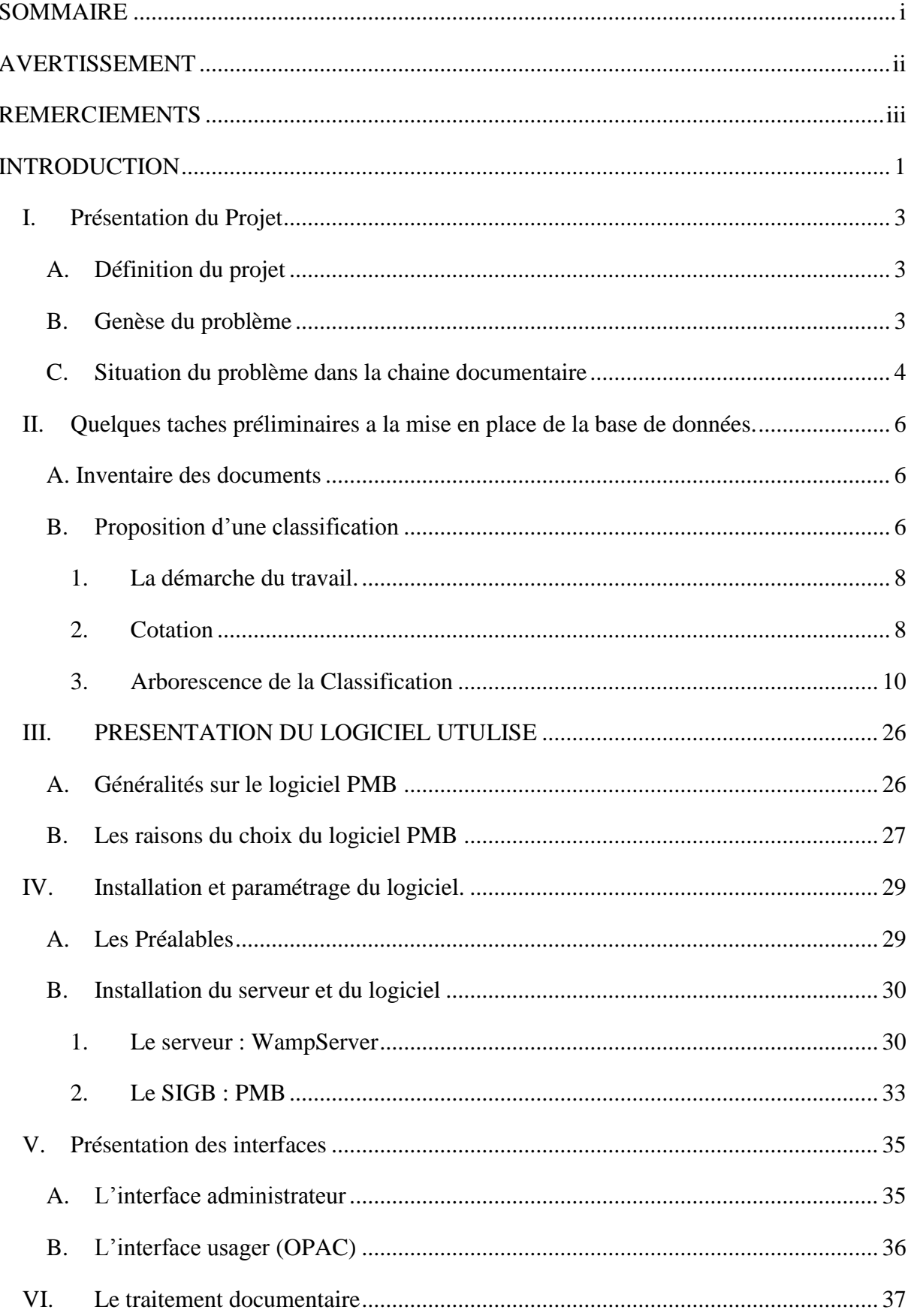

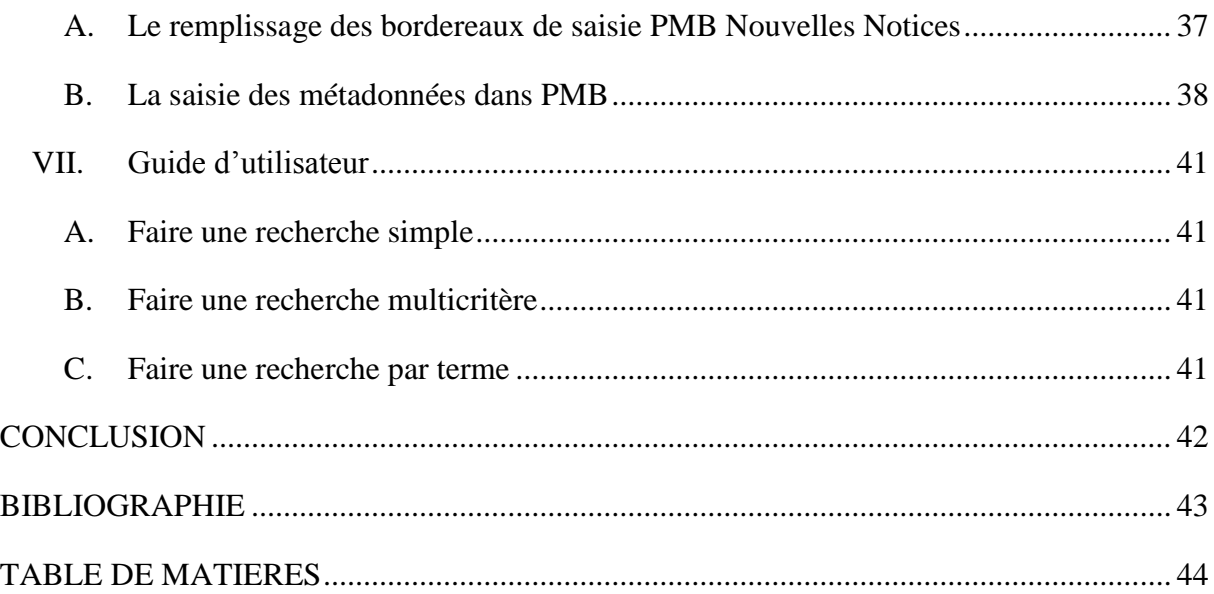